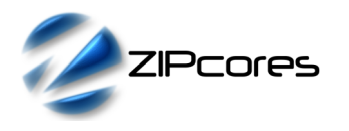

## *Key Design Features*

- Synthesizable, technology independent IP Core for FPGA, ASIC and SoC
- Supplied as human readable VHDL (or Verilog) source code
- Simple FIFO input interface
- Programmable RGB channel data width (8,10,12,14-bits etc.)
- Highly versatile architecture supports direct connection to a wide range of video DACs and DVI/HDMI transceivers
- VSYNC, HSYNC, CSYNC, DE and BLANKING outputs
- Fully programmable timing parameters
- Supports industry standard (VESA, CEA-861, ITU-R BT.656) etc.) and fully custom video modes (both progressive and interlaced formats)
- Future-proof design supports resolutions up to  $2^{16}$  x  $2^{16}$  pixels (8K video and above)
- Independent system and pixel clocks supporting frequencies of 400 MHz+ on basic FPGA platforms[1](#page-0-0)
- Compatible with all Zipcores video IP Cores

## *Applications*

- HD, UHD and SUHD next generation digital video
- Legacy (SD) and analogue video applications
- Computer monitors and flat-panel displays
- Digital TV and multimedia solutions

## *Generic Parameters*

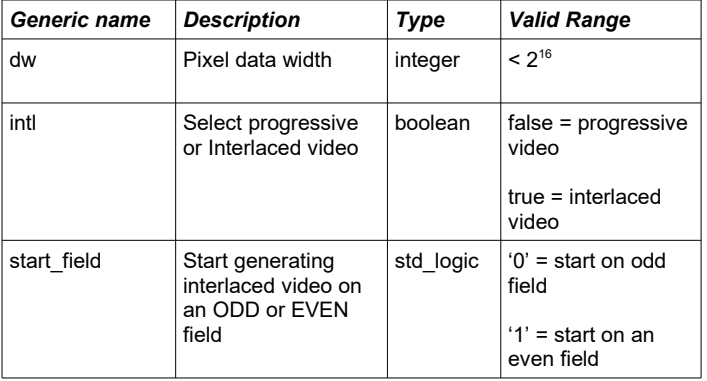

# *Block Diagram*

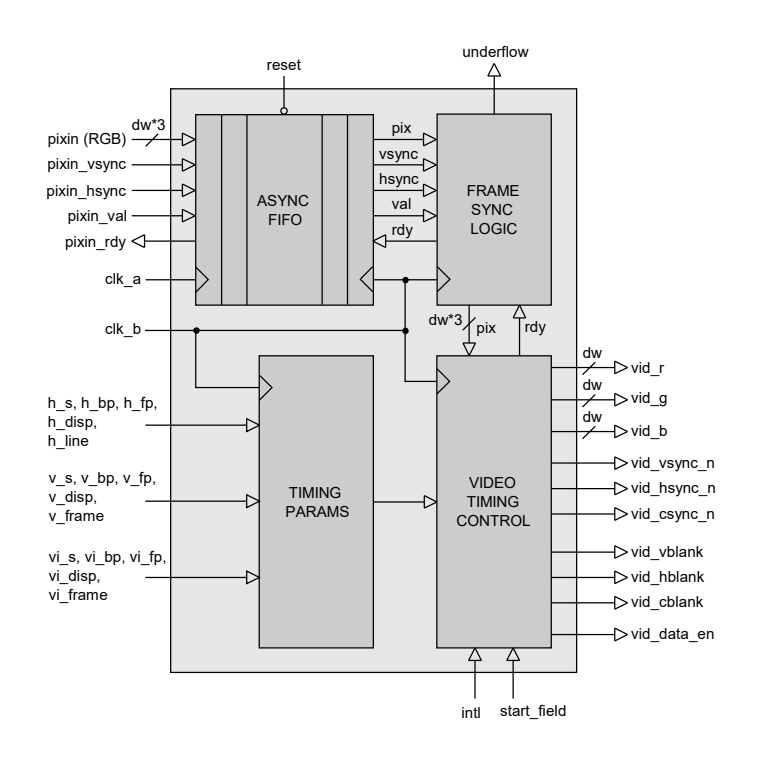

*Figure 1: Video timing generator architecture*

## *General Description*

The VID TIMING GEN IP Core is a fully configurable video timing generator with the ability to support any video resolution up to  $2^{16}$  x  $2^{16}$ pixels in size. The module is compatible with a wide range of video DACs, CODECs and transceivers and provides a flexible solution for displaying digital or analogue video on an external TV, monitor or flat panel display. The module is capable of clock speeds in excess of 400 MHz on some FPGA platforms, making it ideal for the latest generation HD and UHD video solutions.

Input pixels and syncs are read on the rising edge of *clk\_a* (the system clock) when *pixin\_val* and *pixin\_rdy* are both active high. The input signal *pixin\_vsync* is coincident with the first active pixel in a frame and the signal *pixin\_hsync* is coincident with the first active pixel in a line.

(Note that these sync signals should not be confused with true video timing signals. Their purpose is to delineate the first pixel in a frame and the first pixel in a line only).

After resynchronizing the input pixels to the pixel-clock domain (*clk b*), the controller locks to the first frame (or field) of video. Once frame-lock is achieved, pixels are supplied on demand to the video timing control unit. This module generates the correct RGB video, sync and blanking information depending on the chosen timing parameters.

<span id="page-0-0"></span>1 Xilinx® 7-series used as a benchmark

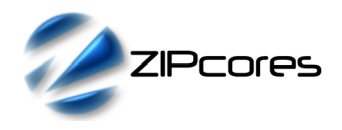

# *Pin-out Description*

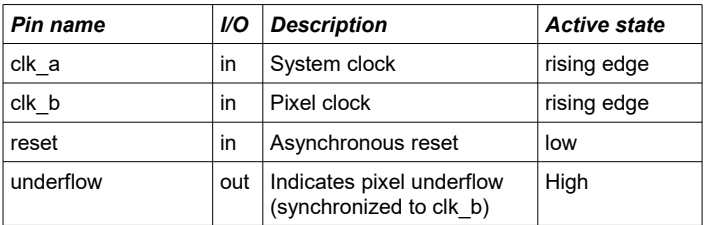

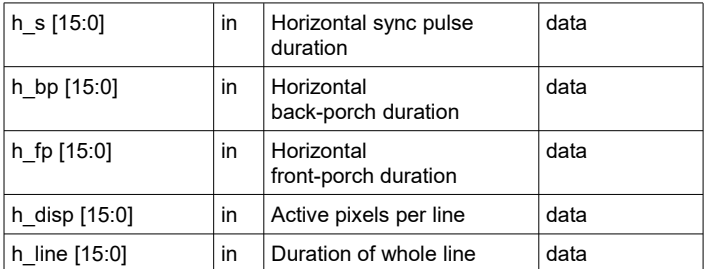

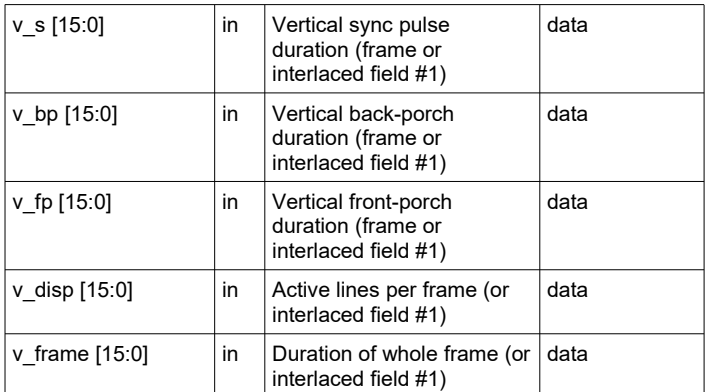

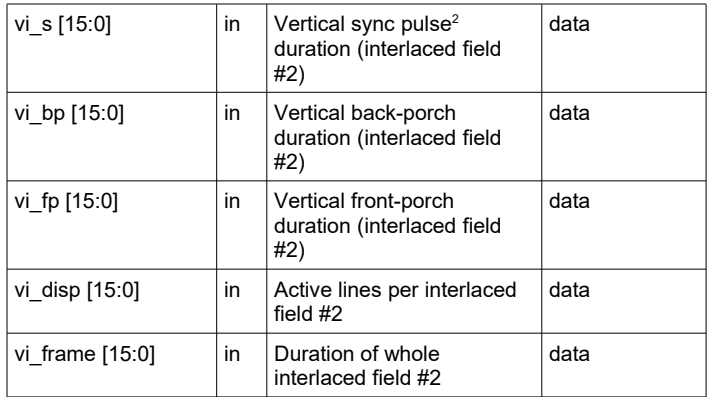

# *Pin-out Description cont ...*

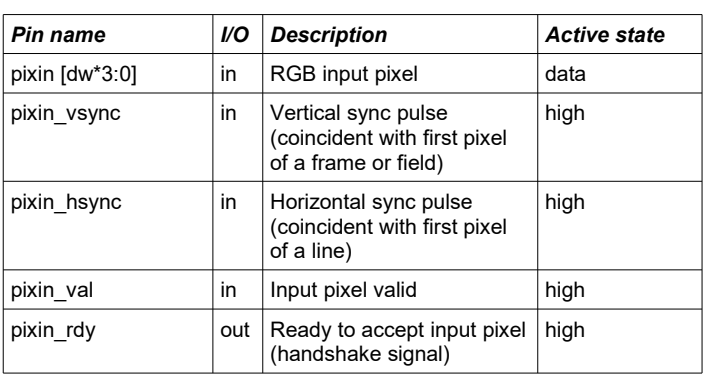

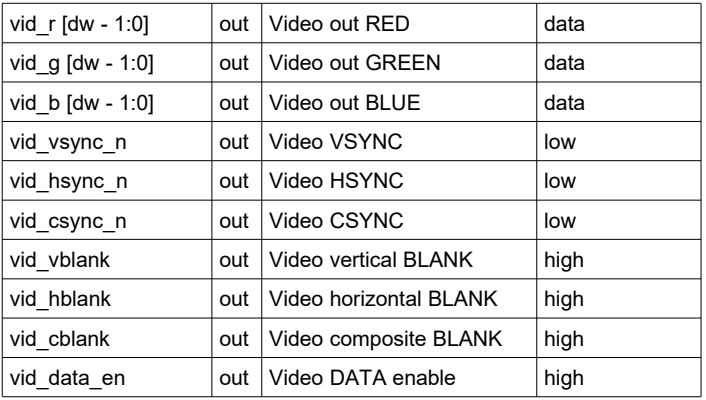

### *Programmable timing parameters*

The timing parameters determine the duration of the output video, syncs and blanking. They also determine the relative position of the active video signal between syncs. Timing parameters are specified as an integer number of *pixels* (or pixel clocks) for the horizontal timing. For the vertical timing parameters, values are specified as an integer number of *lines*.

Note that the video timing generator also supports interlaced video formats. For interlaced formats then the generic parameter *intl* must be set to *true*. The generic parameter *start\_field* determines whether the output video begins on field #1 or field #2.

When operating in interlaced mode, then the user must specify the vertical timing information for both fields. Typically, the first field has fewer vertical blanking lines than the second field. When working with progressive video, then the user only needs to specify the vertical timing information for a complete frame. The interlaced timing parameters may be tied off to zero.

All timing parameters are programmable. Whenever the timing parameters are changed during operation, it is advised to reset the module in order to prevent corruption of the video signal.

The timing parameters must be specified correctly for the chosen video mode. Figures 2 and 3 on the following page shows this pictorially.

<span id="page-1-0"></span>2 Vertical timing parameters for the interlaced field (vi $*$  etc.) are ignored and may be tied to zero when generating progressive video.

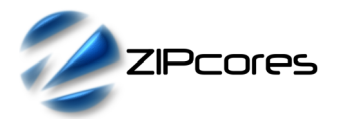

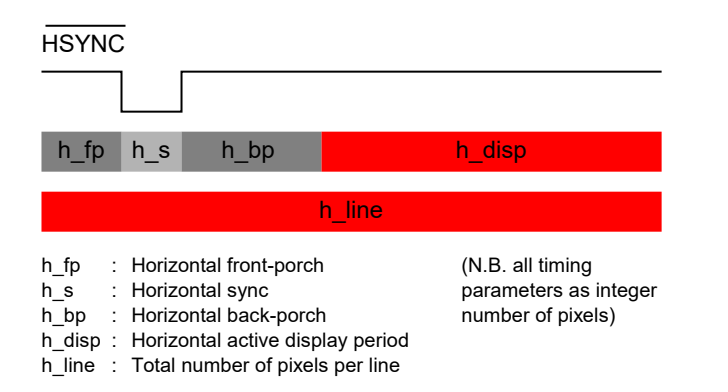

#### *Figure 2: Horizontal timing parameters*

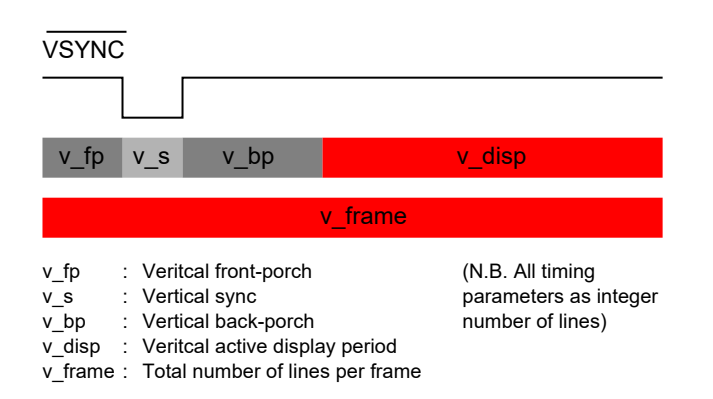

#### *Figure 3: Vertical timing parameters*

As an example, consider a standard XGA output (1024 x 768) with a screen refresh rate of 60 Hz and a pixel-clock frequency of 65 MHz. The following tables describe the horizontal and vertical timing settings according to the VESA specification.

### HORIZONTAL TIMING (XGA at 60Hz)

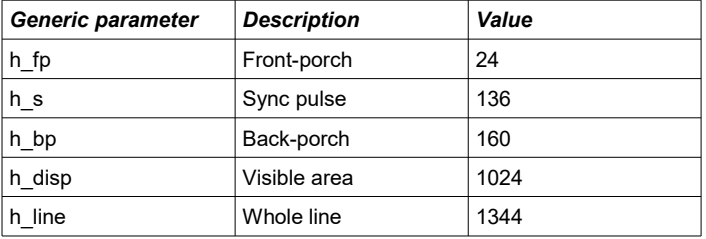

#### VERTICAL TIMING (XGA at 60Hz)

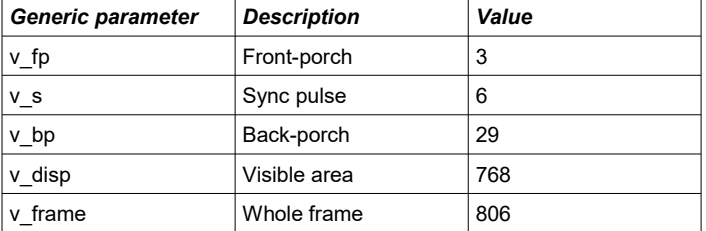

By modifying the respective horizontal and vertical timing parameters, a diverse range of standard and fully-custom video modes may be displayed.

### *Standard video timing output signals*

The output video timing signals are compatible with standard off-the-shelf video DACs, CODECs and transceivers. In addition to separate VSYNC and HSYNC signals, the module also provides a Composite SYNC signal that is often used to provide sync information on the GREEN channel of the output video.

As well as sync information, the module also provides a video data enable (DE) signal and separate vertical, horizontal and composite blanking outputs. The data enable is high during active pixels. Conversely, the blanking enable(s) are high when active video is not present. The data enable signal is commonly used when interfacing to DVI and HDMI Transceivers in order to enable valid pixels into the device.

### *Pixel input/output rate considerations*

During normal operation, it is important to ensure that the input pixel rate is sufficient to sustain the chosen video mode. If at any point, the video timing generator detects an internal buffer underflow, then the *underflow* flag is asserted. Once underflow has occurred, then subsequent pixels will be out of sync and the output display will become corrupted.

The output may be reset by asserting the system reset signal for at least one *clk\_a* cycle. This will result in a resynchronization of the video signal and the recovery of a clean video output display within a single frame period.

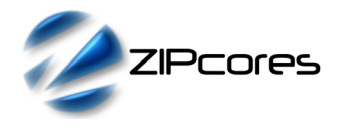

## **VID\_TIMING\_GEN**

# *Functional Timing*

### *Input video timing*

RGB pixels are sampled at the module input according to the valid-ready pipeline protocol. Figure 4 shows the signalling at the input of the video signal generator at the start of a new frame. The first pixel of a new frame begins with *pixout\_vsync* and *pixout\_hsync* asserted high together with the first pixel. Note that when *pixin\_rdy* is asserted low, then input pixels must be held-off, otherwise pixels with be lost and the output video will become out of sync<sup>[3](#page-3-0)</sup>.

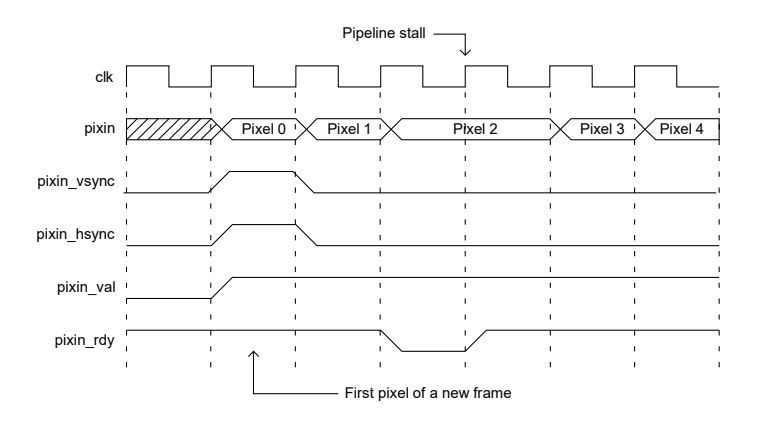

*Figure 4: First input pixel in a frame*

For the first pixel in a new line (Figure 5) the signal *pixout* hsync is asserted high with *pixout\_vsync* held low. Note that as well as a pipeline stall, Figure 5 also shows an invalid pixel condition. When *pixin\_val* is low, the input pixel and input syncs (if present) are ignored.

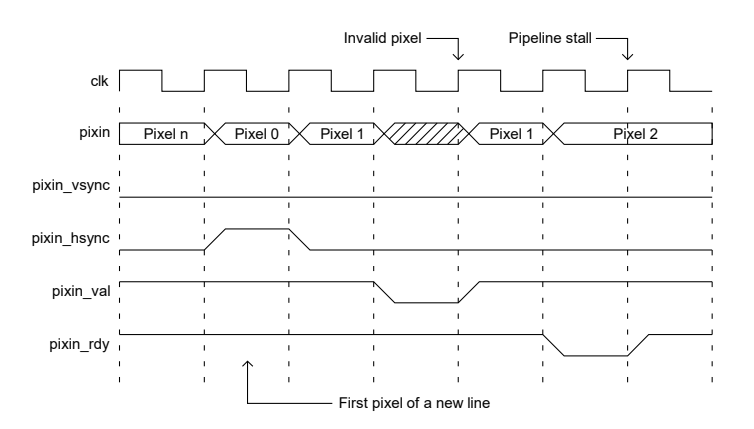

*Figure 5: First input pixel of a line*

Figures 6 and 7 show the video timing waveforms for a complete frame and a complete line respectively. The position of the active video and the length and duration of the syncs is fully customizable depending on the generic parameter settings.

*Output video timing*

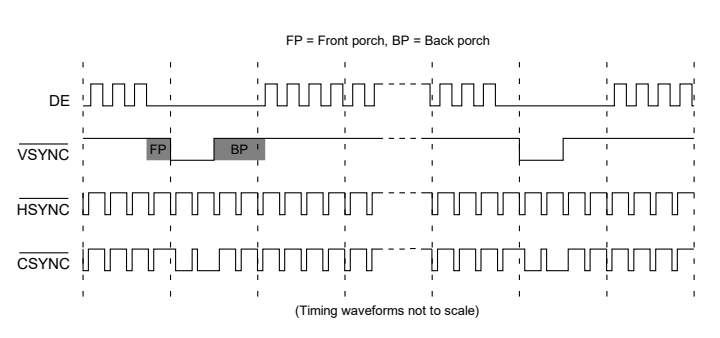

*Figure 6: Output video timing (FRAME)*

Note that for interlaced video formats, then the vertical timing parameters are different for each field. In this case, the output timing waveforms will be as per Figure 6, but with different FP, BP and SYNC timings for each *field*.

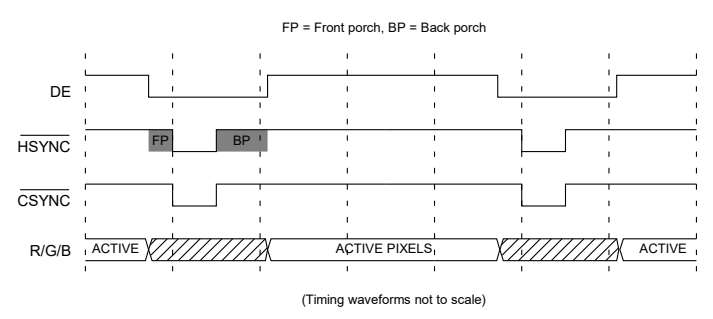

*Figure 7: Output video timing (LINE)*

## *Source File Description*

All source files are provided as text files coded in VHDL. The following table gives a brief description of each file.

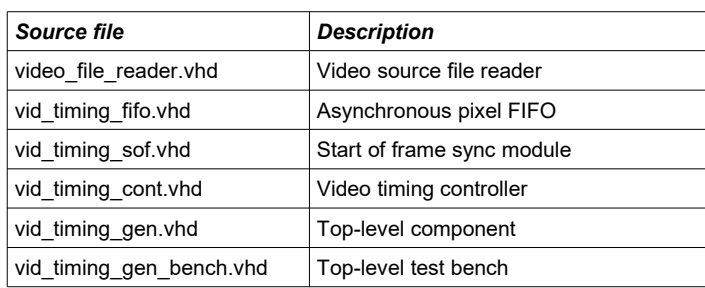

<span id="page-3-0"></span>3 Please refer to Zipcores application note: app\_note\_zc001.pdf for a more detailed explanation of the valid-ready pipeline protocol.

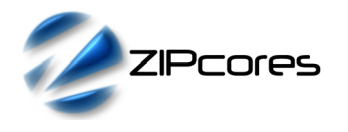

# *Functional Testing*

An example VHDL testbench is provided for use in a suitable VHDL simulator. The compilation order of the source code is as follows:

- 1. video\_file\_reader.vhd<br>2. vid timing fifo.vhd
- 2. vid\_timing\_fifo.vhd<br>3. vid\_timing\_sof.vhd
- vid\_timing\_sof.vhd
- 4. vid\_timing\_cont.vhd<br>5. vid\_timing\_gen.vhd
- 
- 5. vid\_timing\_gen.vhd<br>6. vid\_timing\_bench.vl vid\_timing\_bench.vhd

The VHDL test bench instantiates the VID\_TIMING\_GEN component and the user may modify the generic timing parameters as required. In the example provided, the test is configured to give an industry standard VGA output display at 640x480 resolution and a 60Hz refresh rate.

The simulation must be run for at least 100 ms during which time the output syncs and RGB output pixels are captured in the file *video\_out.txt*.

The output text file follows a simple format which defines the state of signals: *vid\_vsync\_n*, *vid\_hsync\_n*, *vid\_r*, *vid\_g* and *vid\_b* on a clock-byclock basis. The simulation output is shown in Figure 8.

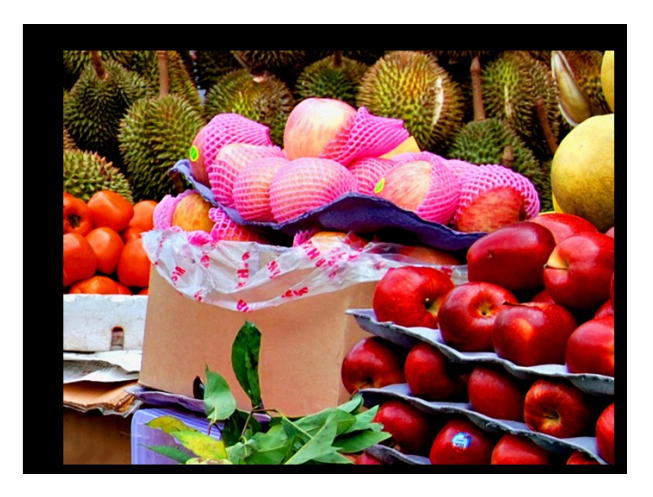

*Figure 8: VGA simulation output showing regions of video blanking*

## *Synthesis*

The files required for synthesis and the design hierarchy is shown below:

- vid timing gen.vhd
	- $\circ$  vid\_timing\_cont.vhd
	- vid\_timing\_fifo.vhd
	- vid\_timing\_sof.vhd

The VHDL core is designed to be technology independent. However, as a benchmark, synthesis results have been provided for the Xilinx® 7-series FPGAs. Synthesis results for other FPGAs and technologies can be provided on request.

Fixing the timing parameters at the input will result in the most optimum design and will result in significant area savings. Trial synthesis results are shown below. The design was synthesized with generic parameter *dw* = 8, *intl* = true, *start\_field* = '0'.

Resource usage is specified after Place and Route.

#### *XILINX*® *7-SERIES FPGAS*

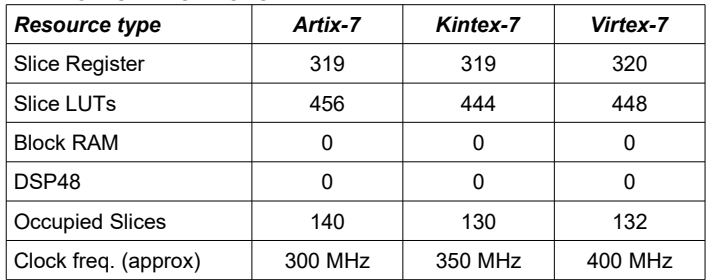

### *Revision History*

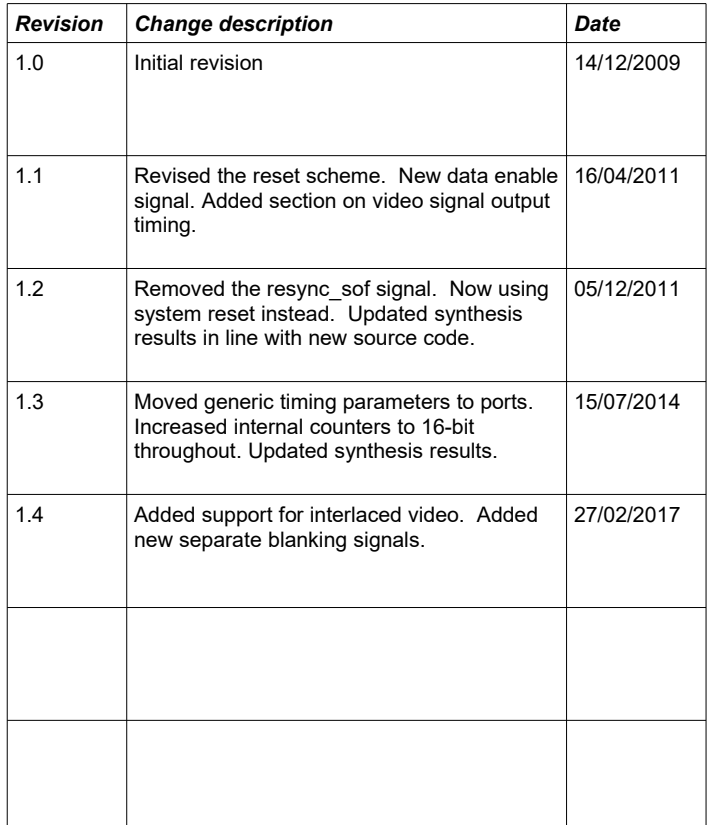